## **Travel – Approving a Travel Expense Report**

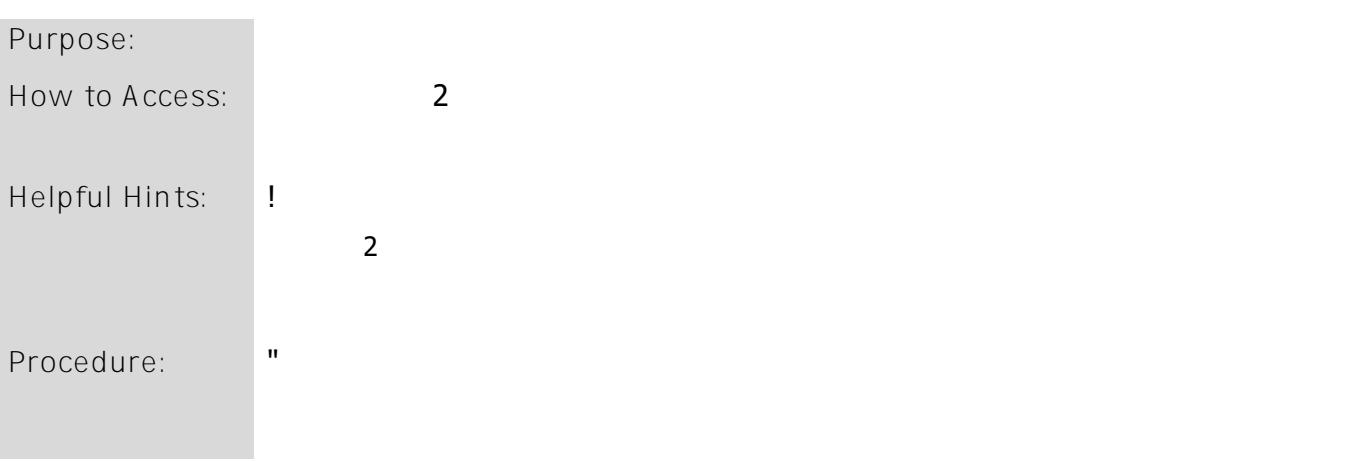

**NOTE: If you have an expense report to approximately also report to approximately and email. From that email, you can email. From that emails are considered and also receive and also receive and also related and also re** 

<sup>"</sup> Access this task in th

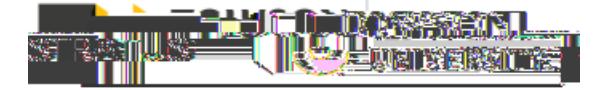

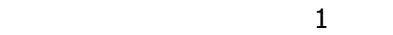

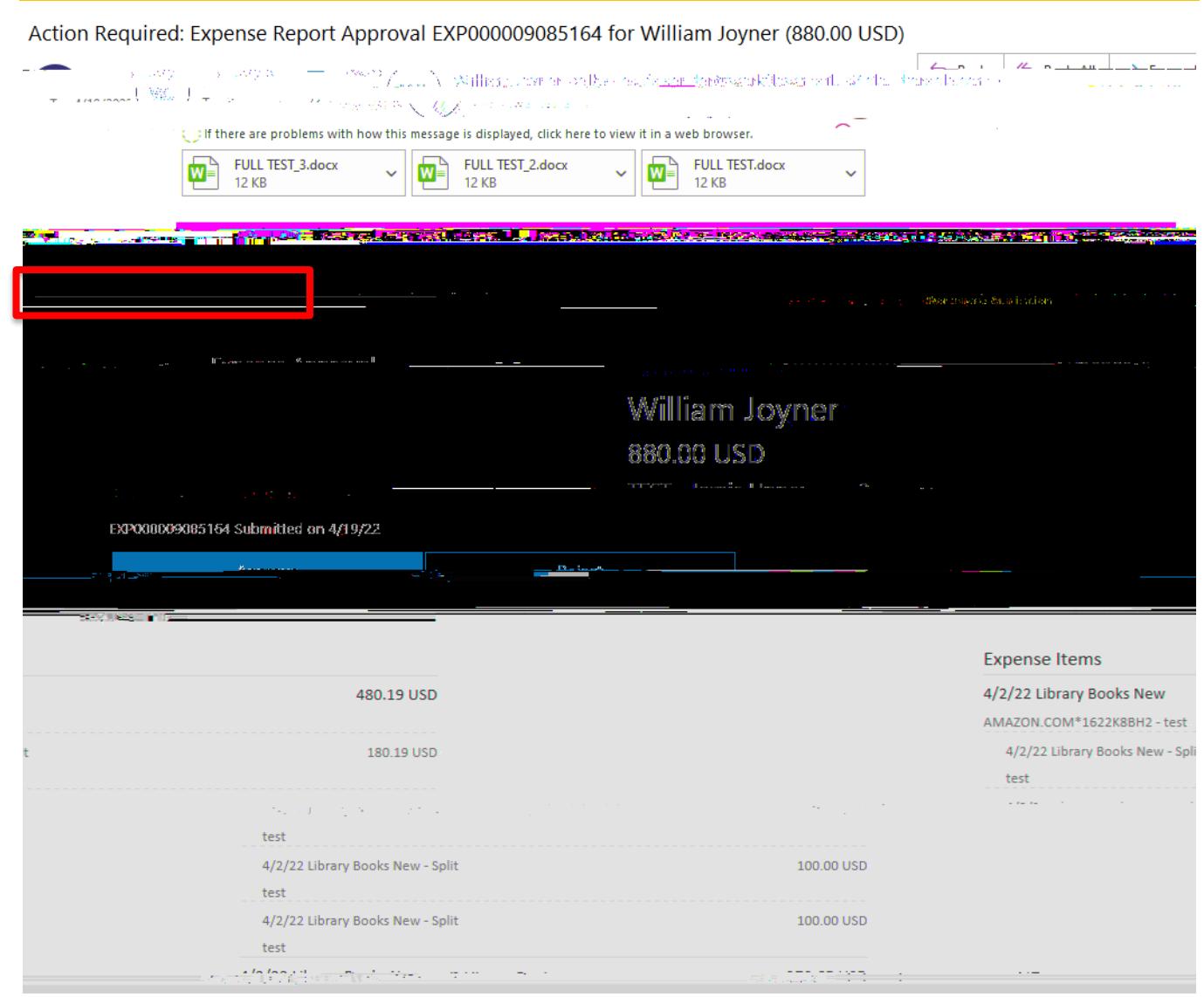

 $\frac{1}{2}$ 

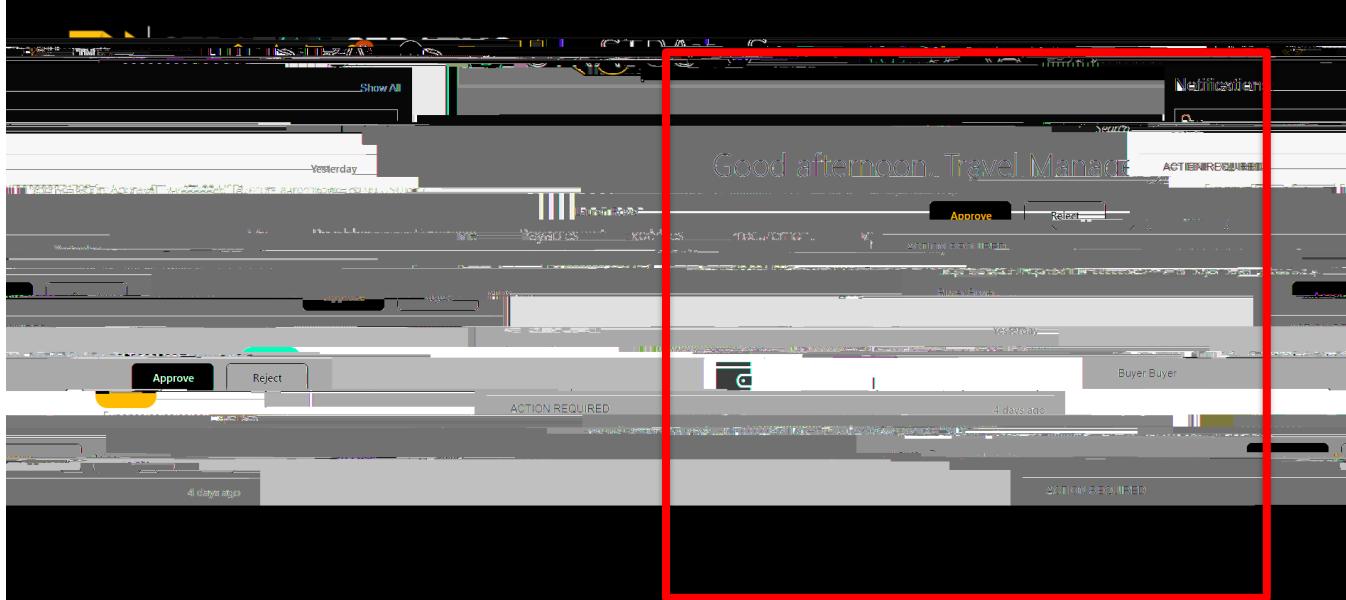

**O** The Contract Communication of the Communication of the Communication of the Communication of the Communication of The Communication ddigdwynyd i christed yn Arnoldelwyd ar y far y far y ddi far i'w mae y cyfail aw y chaid arnold yn hethathatha an brwyddig y cyfail y llytiad luyer (20.00 Company of Lawrence Company Company Expense Report Approval EXP000008367442 for Ruyer E

## **NOTE**:

- $\mathbf 1$
- Reassign reassign approval to someone else to approve the expense report on your behalf.
- $R_{\rm c}$  routed the expense require you to approve the expense report, then can be routed to an additional person to an additional person to an additional person to an additional person to an additional person to an addit
- 
- $\mathbf u$  adds comments to the expense report.

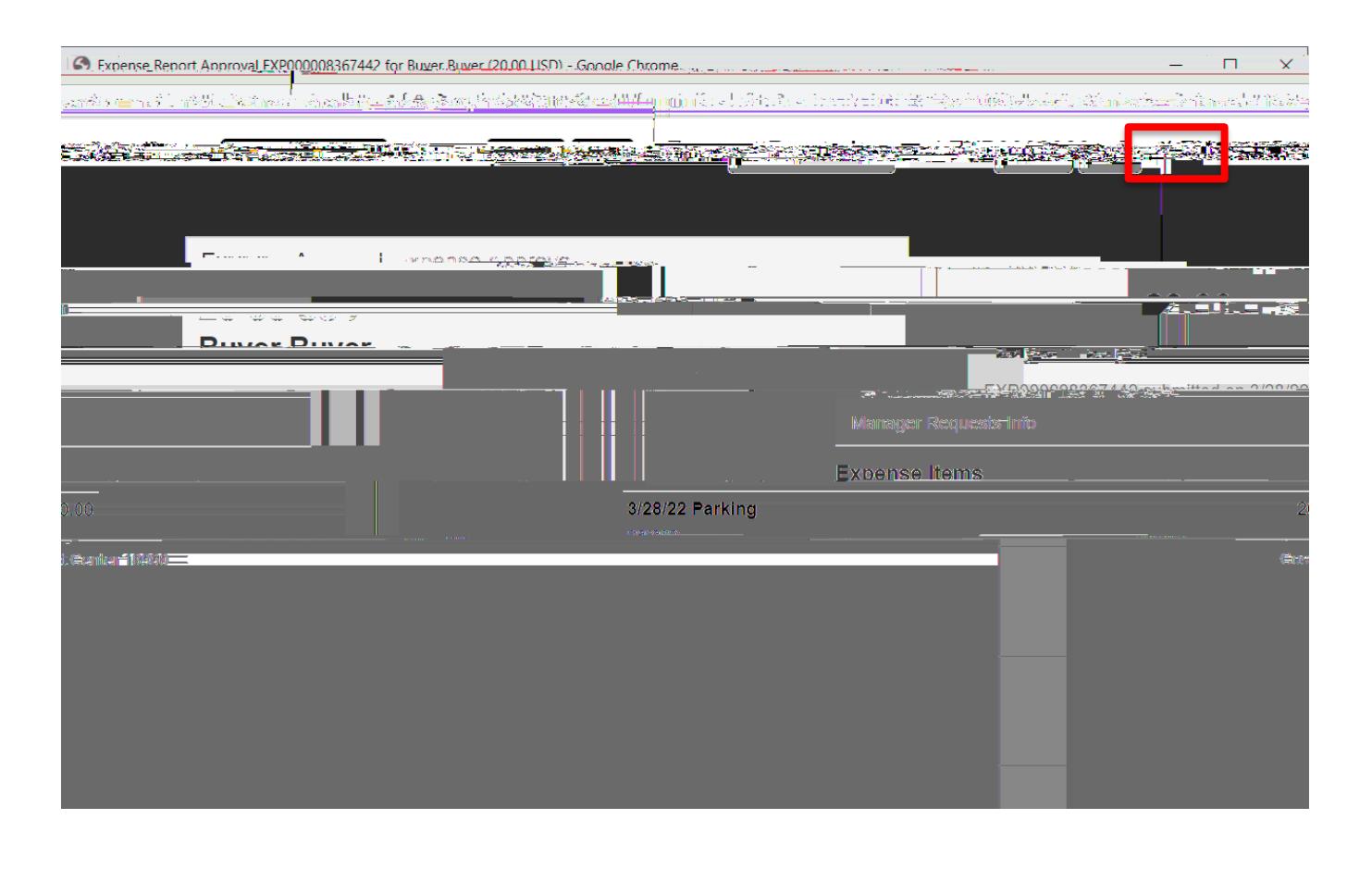

you are finished adding comments/attachments, click Submit. **NOTE**: This will look the same if you Reject the

Travel Approve  $\mathbf E$ 

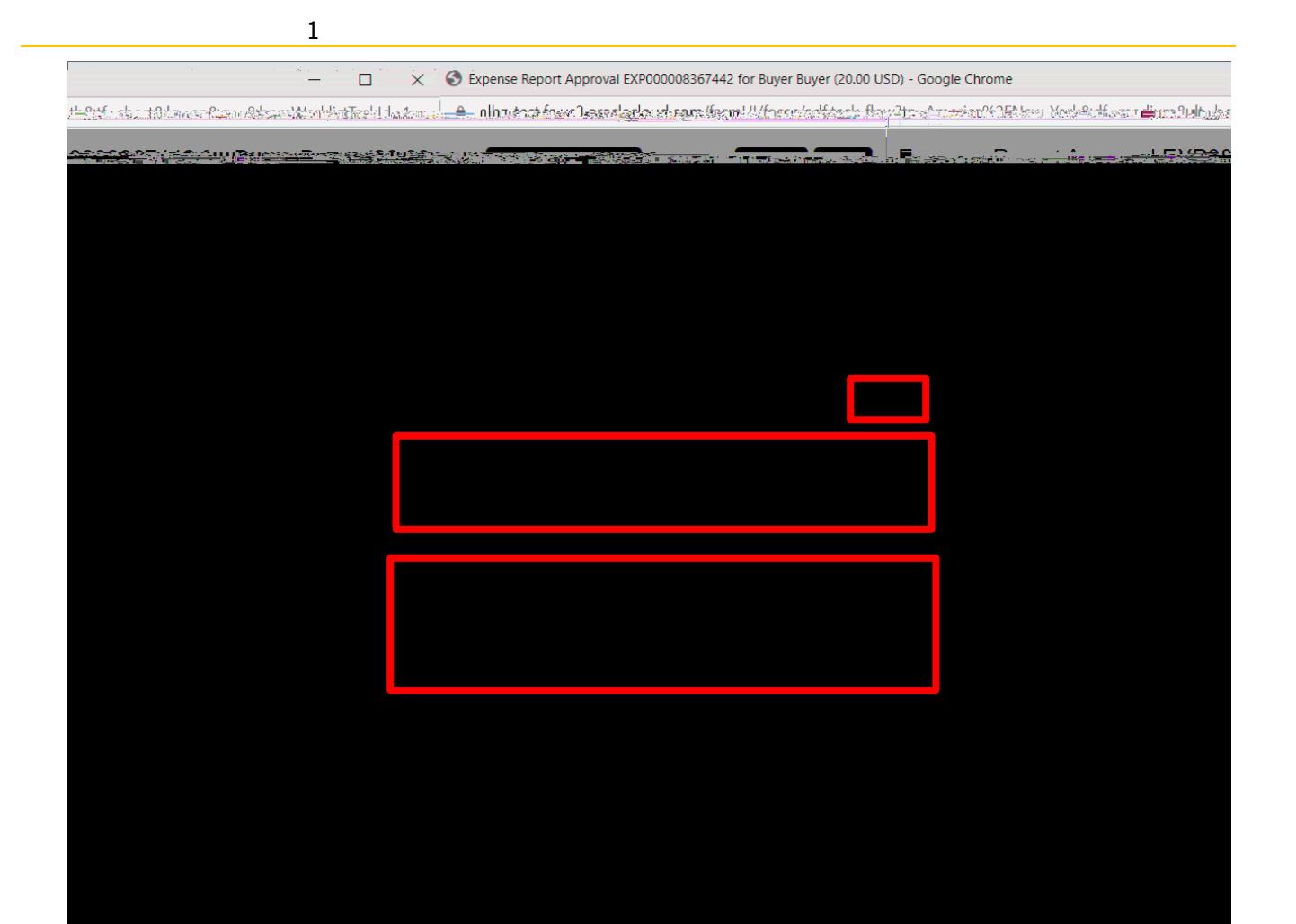